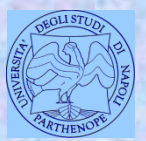

*Università degli Studi di Napoli "Parthenope" Dipartimento di Scienze e Tecnologie*

#### *Corso di Cartografia Numerica e GIS Corso di Sistemi Informativi Geografici + Laboratorio GIS*

*Lezione 6*

### **Georeferenziazione - Approfondimenti**

*Claudio Parente*

1

### **Punti per la georeferenziazione**

I punti scelti per il calcolo dei parametri (cioè i punti di georeferenziazione) vengono detti punti «doppi» perché noti sia nelle coordinate iniziali che in quelle finali.

Quando si dice che sono noti nelle coordinate finali, si intende dire che tali coordinate sono leggibili guardando la carta di partenza.

## **Lettura delle coordinate di un punto «doppio» della carta**

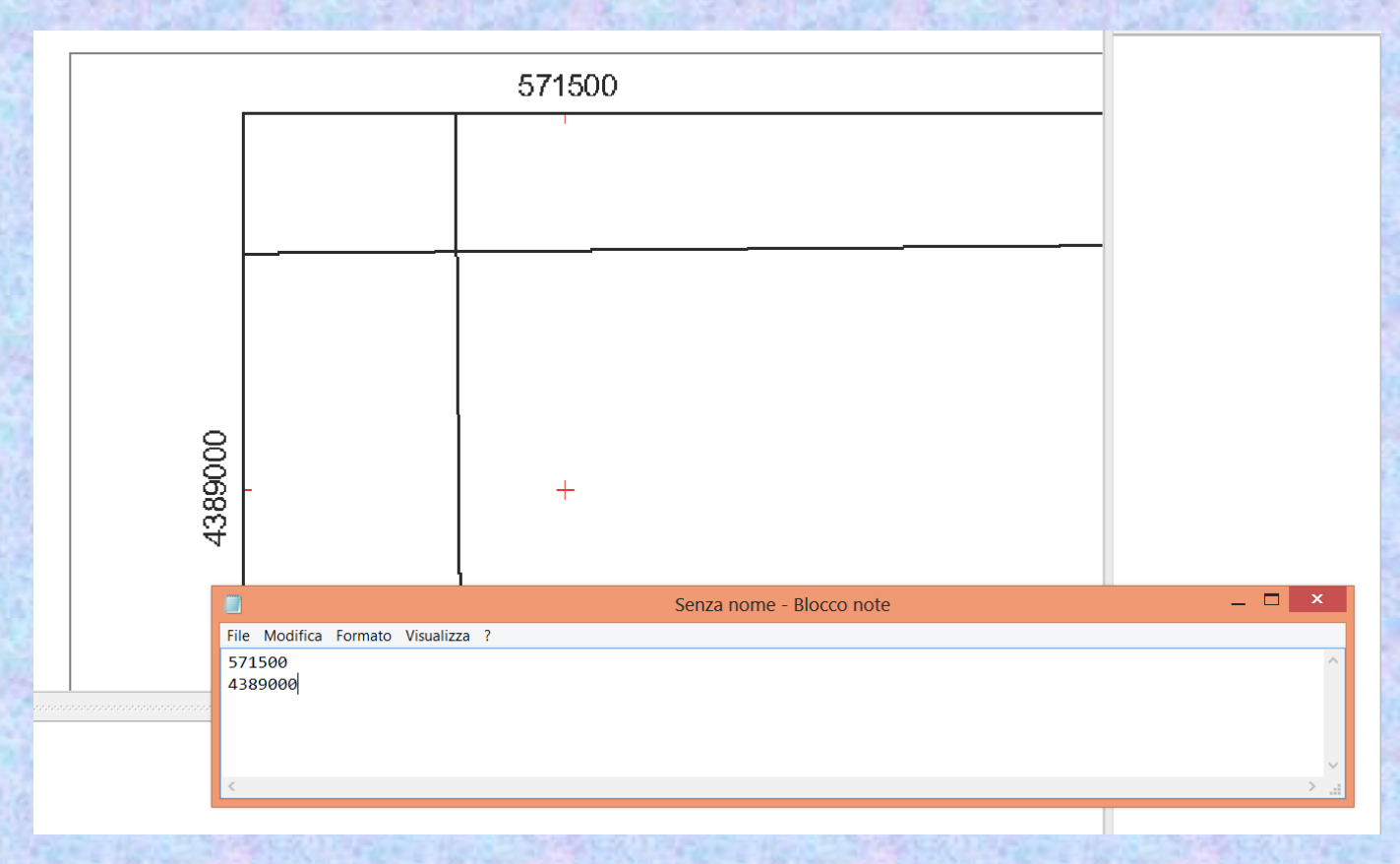

Grazie alla parametratura, si leggono le coordinate del punto da utilizzare e si forniscono al sistema (cioè si trascrivono nella «maschera» fornita dal software!)

### **Individuazione di un possibile GCP**

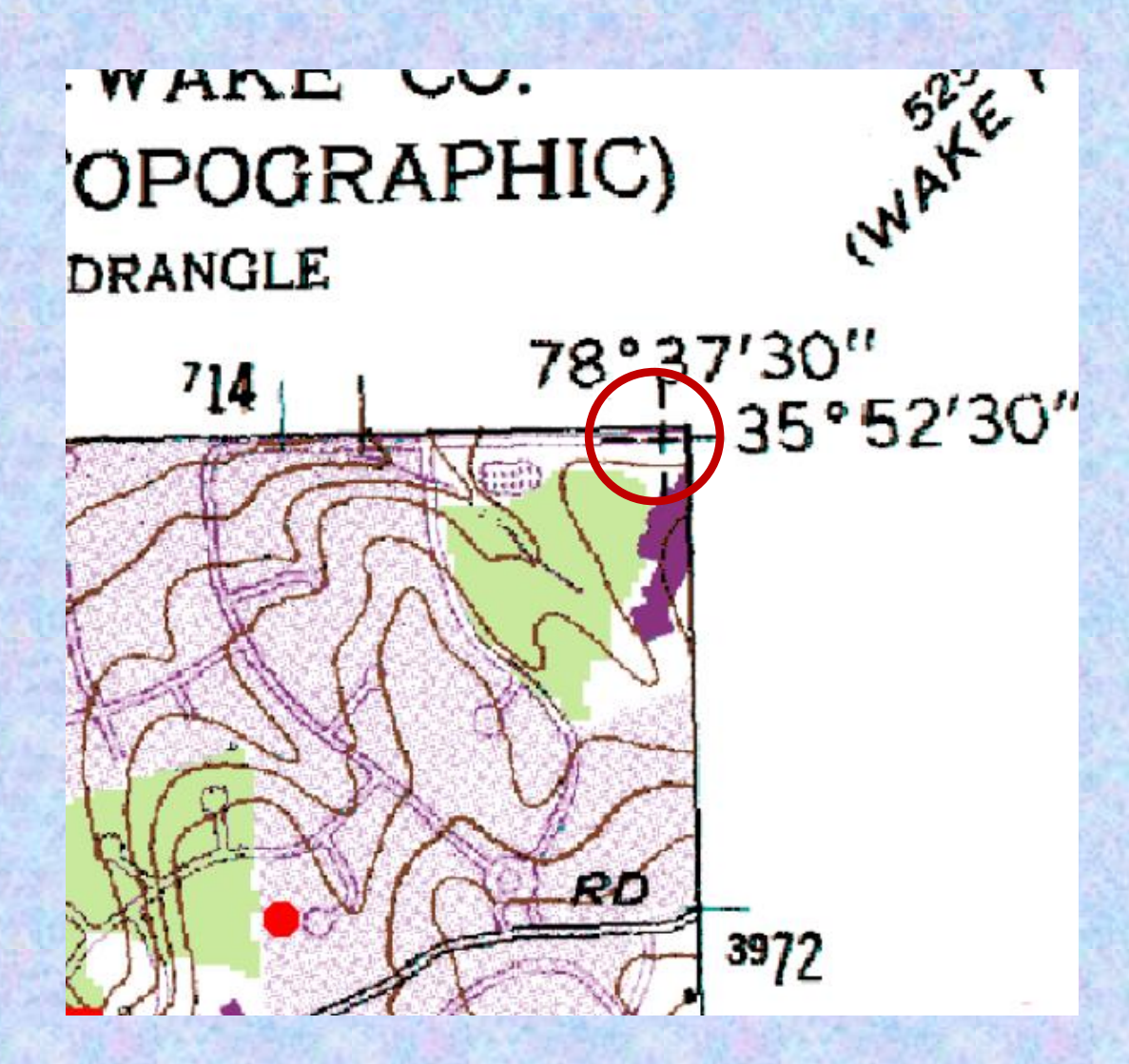

### **I punti ideali per la georeferenziazione**

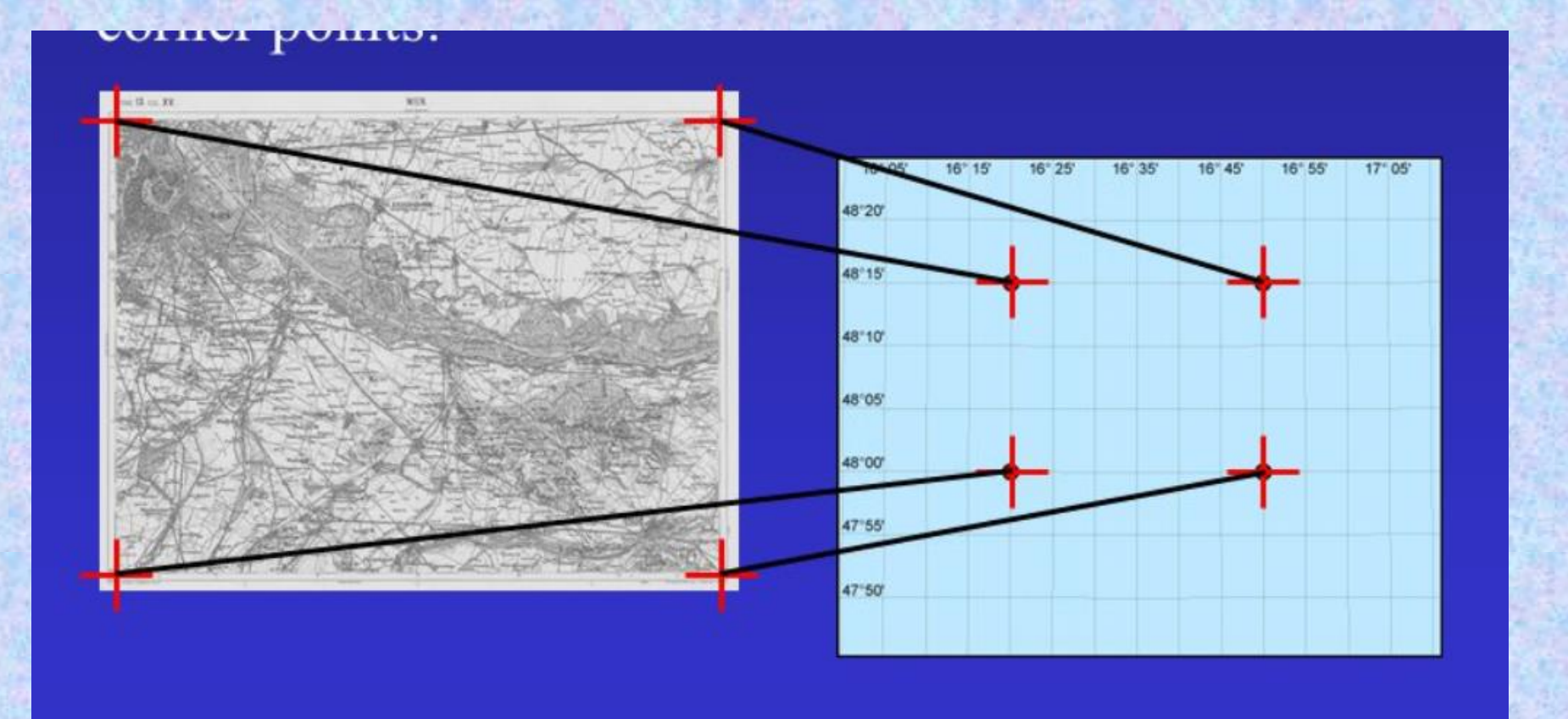

**I 4 vertici della carta hanno solitamente le coordinate già scritte, quindi facilmente trascrivibile per fornirle al sofware**

### **Punti per la georeferenziazione**

Anziché un numero di punti doppi pari a quello strettamente necessario per risolvere il sistema di equazioni per trovare i parametri (4 nella trasformazione conforme, 6 in quella affine), si può scegliere un numero di punti maggiore.

In tal caso, si avranno più equazioni che incognite e quindi il sistema sarà risolto con il metodo dei minimi quadrati.

### **Punti per la georeferenziazione**

Scegliendo un numero di punti maggiore, il raster (ovvero il vector) si collocherà in maniera più precisa nello spazio cartografico assegnato.

Però ciascun punto utilizzato per la georeferenziazione non finirà esattamente nella posizione assegnata, ma in una posizione prossima ad essa.

Si dice in tal caso che ci sono dei residui sui punti di georeferenziazione.

### **Residuo**

Si definisce *residuo* una quantità geometrica (solitamente espressa in frazioni di gradi o in metri o in centimetri) data dalla differenza tra la coordinata attesa e la coordinata effettiva a seguito del processo di georeferenziazione.

Nel caso di coordinate metriche, il residuo ha una componente secondo x (ovvero Est) ed una seconda y (ovvero Nord). Si può in definitiva esprimerlo anche come residuo in xy con l'applicazione del calcolo della distanza euclidea.

Nel caso di coordinate geografiche il residuo viene riferito alla latitudine e alla longitudine.

La georeferenziazione è effettuata mediante l'ausilio di punti detti Ground Control Points (GCPs). Essi sono «punti doppi», ovvero noti sia nel sistema iniziale che finale.

In altre parole essi sono facilmente individuabili sulla carta e per essi le coordinate cartografiche o sono già riportate o sono facilmente determinabili. Si scelgono pertanto i vertici della carta e/o i nodi del grigliato.

La valutazione della accuratezza della georeferenziazione può essere fatta, in prima analisi, mediante i GCPs. Considero gli scarti, ovvero la differenza tra le coordinate attese e quelle ottenute nei GCPs.

Poiché nei GCPs gli scarti sono solitamente più contenuti rispetto ad altri punti della carta, per valutare l'accuratezza della georeferenziazione si ricorre ad altri punti ausiliari.

Si considerano pertanto i CPs (Check Points), punti distinti e distanti dai GCPs. Anche i CPs sono «punti doppi» scelti con le stesse considerazioni dei GCPs.

Anche per i CPs si considerano gli scarti, ovvero la differenza tra le coordinate attese e quelle ottenute nei CPs.

### **Georeferenziazione**

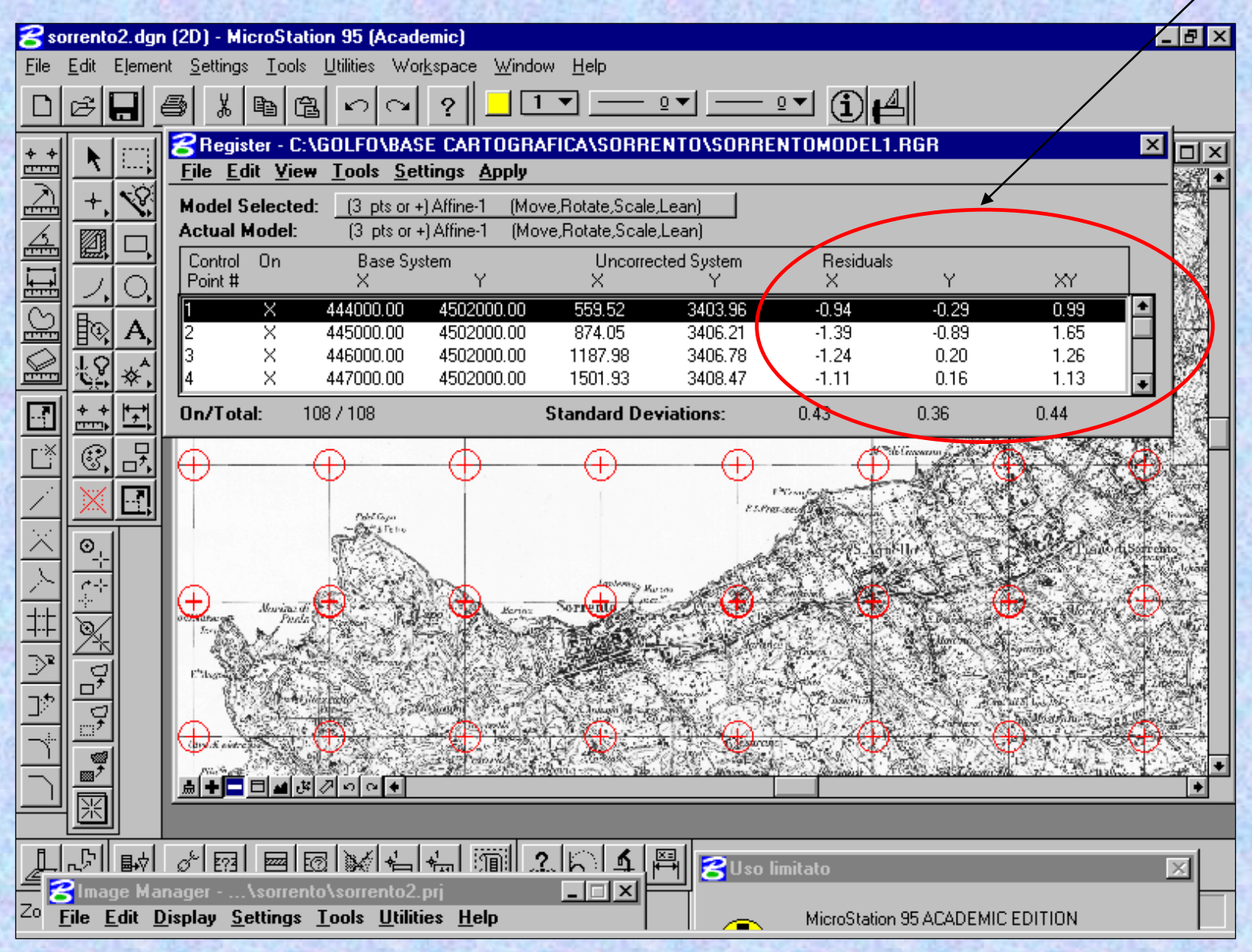

### **Altre possibilità di trasformazione geometrica**

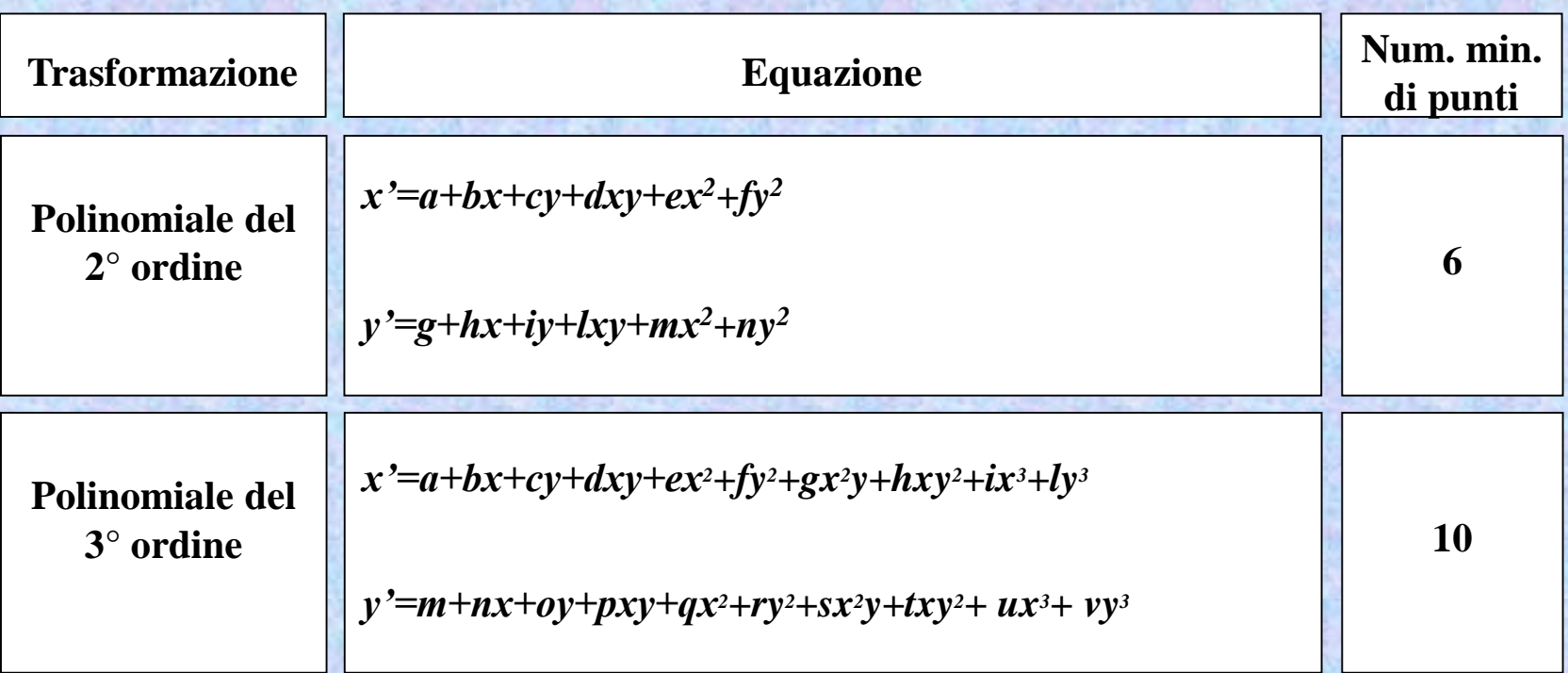

## Georeferenziazione

• Polinomiali di ordine superiore (per deformazioni non lineari)

 $2^{\circ}$  ordine

3° ordine

• Le polinomiali di ordine superiore al primo rappresenteranno anche le deformazioni di ordine inferiore

### **Trasformazione proiettiva**

In questo caso i parametri sono 8 e quindi occorrono almeno quattro punti doppi.

$$
X = \frac{a_1x + a_2y + a_3}{c_1x + c_2y + 1}
$$
  
\n
$$
Y = \frac{b_1x + b_2y + b_3}{c_1x + c_2y + 1}
$$

### **Confronto tra trasformazioni Risultati conseguiti per una applicazione su carta IGM**

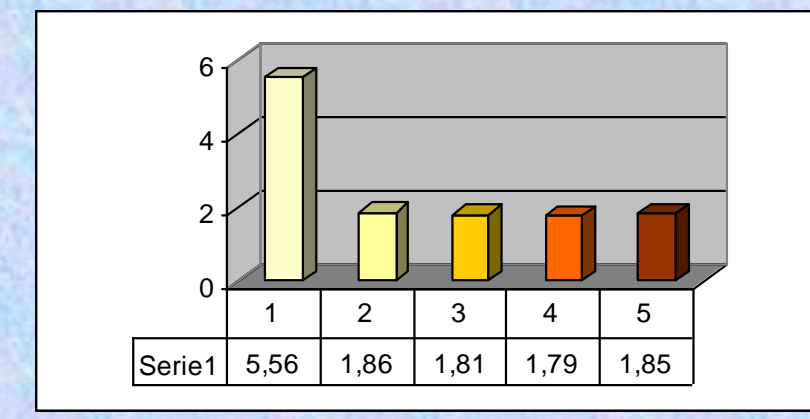

**Valore massimo dei residui in x Valore massimo dei residui in y**

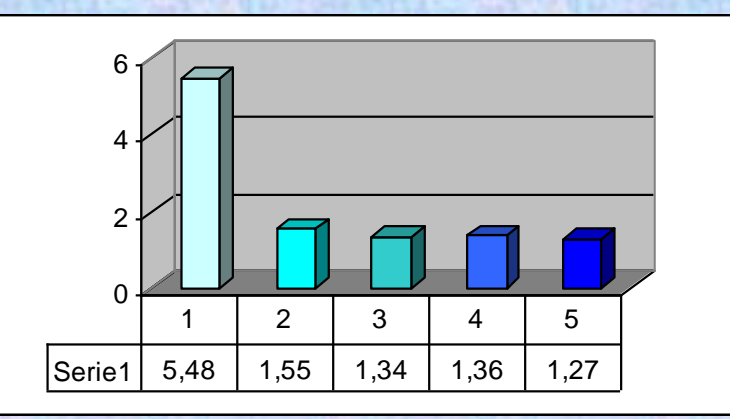

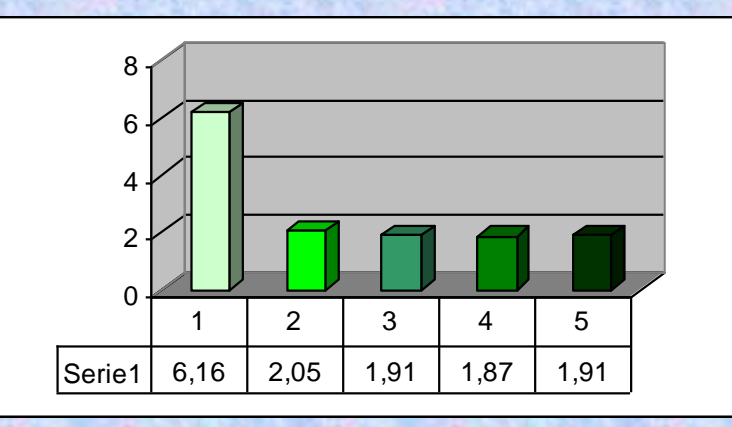

**Valore massimo dei residui in xy**

- 1. Conforme
- 2. Affine
- 3. Proiettiva
- 4. Polinomiale del 2° ordine
- 5. Polinomiale del 3° ordine

I valori dei residui sono espressi in metri riferiti alla realtà

### **Confronto tra trasformazioni Risultati conseguiti per una applicazione su carta IGM**

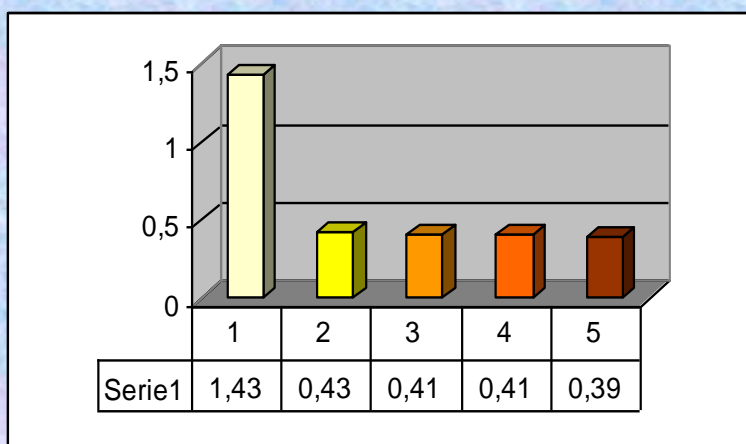

**Deviazione standard dei valori dei residui secondo x**

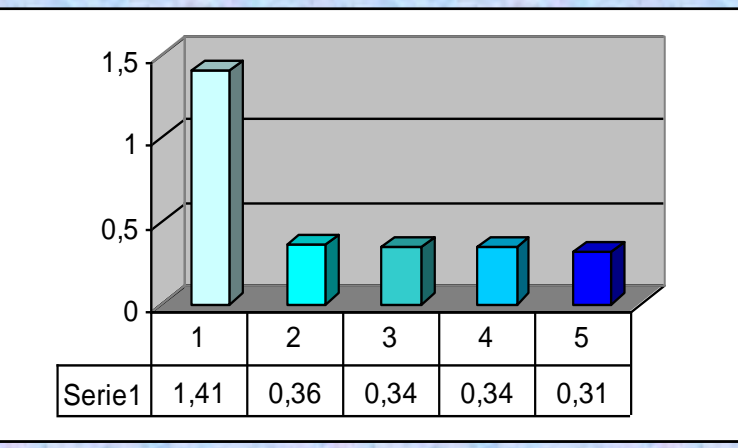

**Deviazione standard dei valori dei residui secondo y**

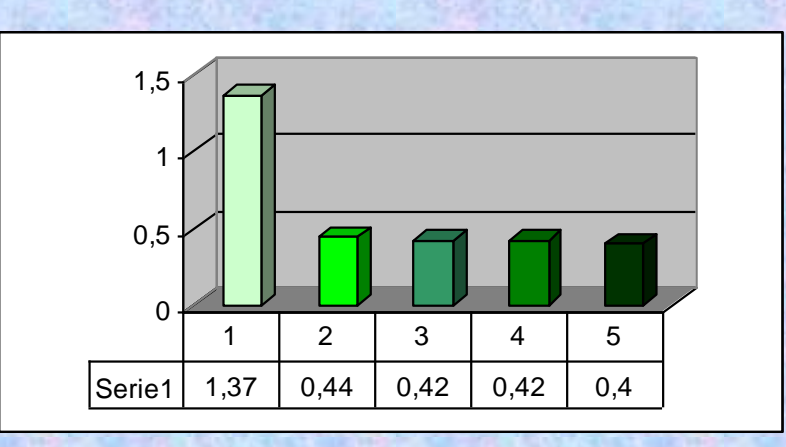

**Deviazione standard dei valori dei residui secondo xy**

- 1. Conforme
- 2. Affine
- 3. Proiettiva
- 4. Polinomiale del 2° ordine
- 5. Polinomiale del 3° ordine

I valori dei residui sono espressi in metri riferiti alla realtà

Dalle slide precedenti è evidente come il passaggio dalla trasformazione conforme a quella affine (polinomiale del 1° ordine) porti a considerevoli miglioramenti (diminuiscono i residui).

Passando ad altre trasformazioni (proiettiva, polinomiali del 2° ordine, polinomiale del 3° ordine), non si hanno miglioramenti significativi.

Conclusione: per georiferire carte raster o vector derivanti da scansione e vettorializzazione di carte cartacee, è sufficiente applicare una trasformazione affine.

### **La scala nominale della carta da georiferire**

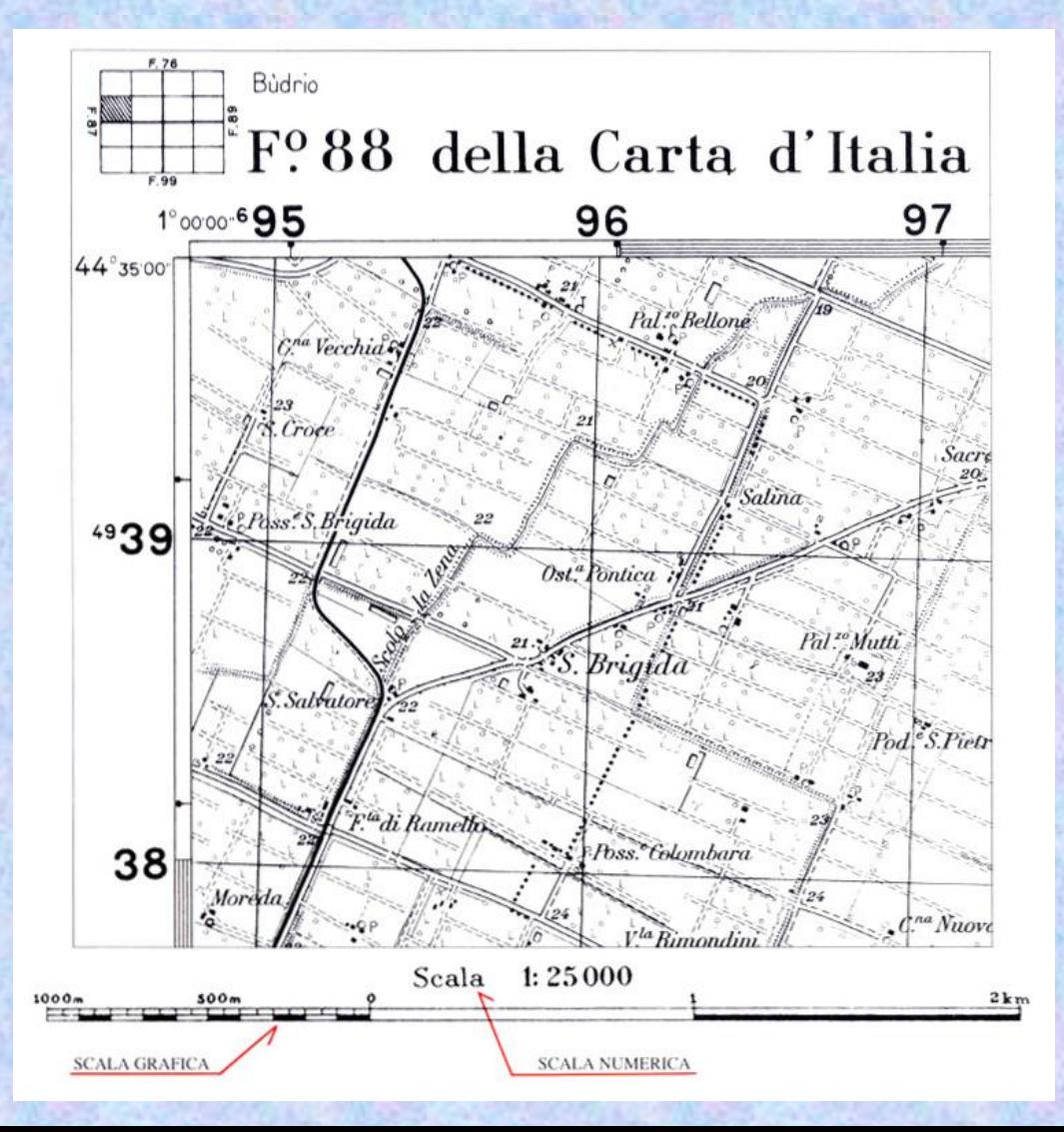

La scala nominale della carta cartacea diviene la scala nominale della carta numerica.

Una carta numerica deve presentare errori compatibili con la scala nominale della carta

**Come stabilire se la georeferenziazione è stata fatta bene**

In un processo di georeferenziazione, confronto gli scarti con l'accuratezza della carta, ovvero con l'errore di graficismo.

Esempio: 1:25.000 e.g. = 0,2 mm x  $25.000 = 5$  m

Anziché il valore medio, si considera RMS = Root Mean Square

$$
x_{\rm rms} = \sqrt{\frac{1}{n} (x_1^2 + x_2^2 + \dots + x_n^2)}
$$

Deve risultare, nel caso della scala 1:25.000,  $x_{rms} \leq 5$  m

**Come stabilire se la georeferenziazione è stata fatta bene**

Esiste la probabilità che ci siano altri punti in cui i residui sono maggiori di quelli da noi calcolati nei CPs. Occorre quindi una verifica ulteriore.

Se introduco il concetto di probabilità, posso utilizzare la teoria di Gauss e quindi la curva di Gauss. Considero sempre i CPs.

Parto dalla considerazione che debba poter stimare il valore degli scarti anche in punti dove non ho effettuato la misura degli scarti.

#### **Come stabilire se la georeferenziazione è stata fatta bene**

### In altri termini, a partire dai valori calcolati, faccio una stima di quelli non calcolati.

Sostengo dunque che, se calcolassi gli scarti in altri punti, la frequenza con cui si presenterebbero sarebbe tale da ubbidire alla legge di Gauss

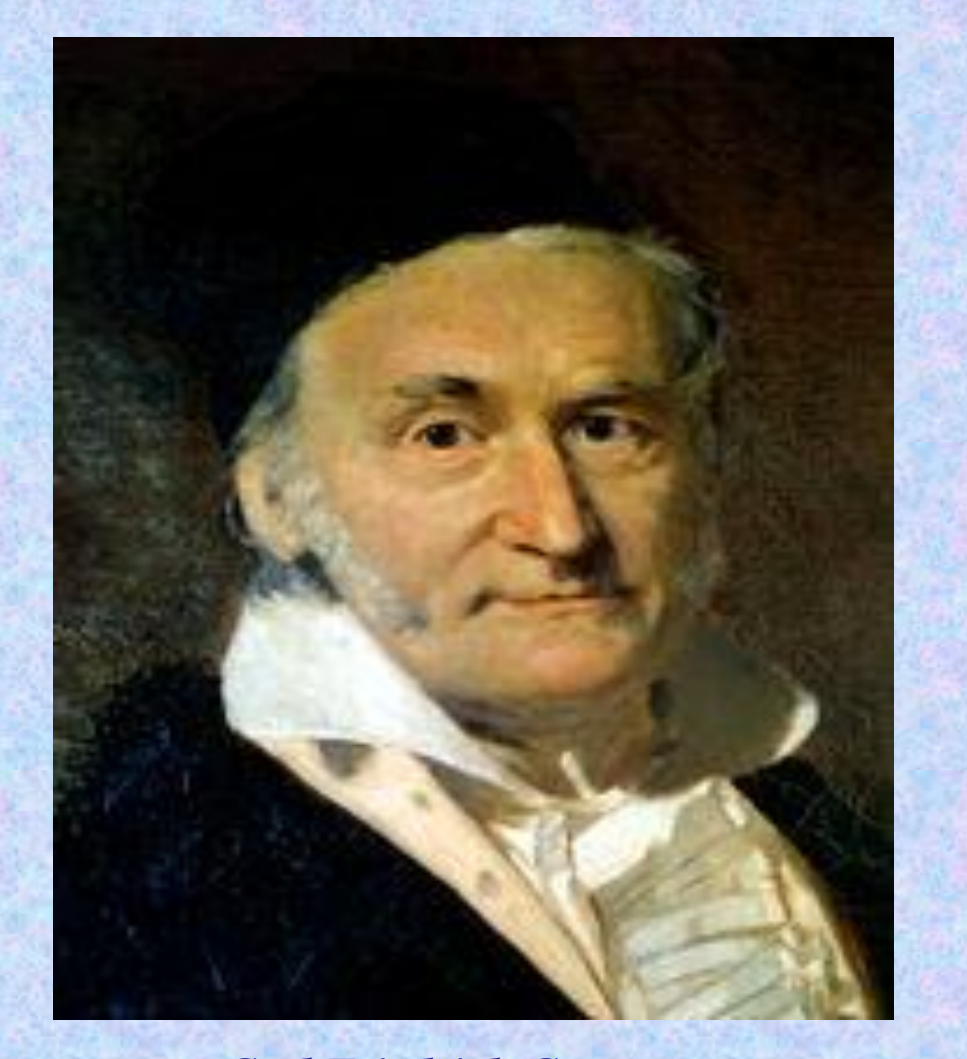

A inizio '800, cominciarono a nascere legami tra il calcolo delle probabilità e le altre discipline scientifiche: Nel 1809, durante il suo studio degli errori di osservazione in astronomia, Gauss trovò la curva che prenderà il suo nome.

*Carl Friedrich Gauss*

### **Curva di Gauss**

In prima approssimazione la curva di Gauss rappresenta la frequenza con la quale si presentano gli errori casuali. Gli errori più piccoli sono più frequenti di quelli grandi.

Graficamente la curva ha la forma di una campana, è simmetrica, è asintotica rispetto all'asse orizzontale.

> σ= deviazione standard μ= valore medio

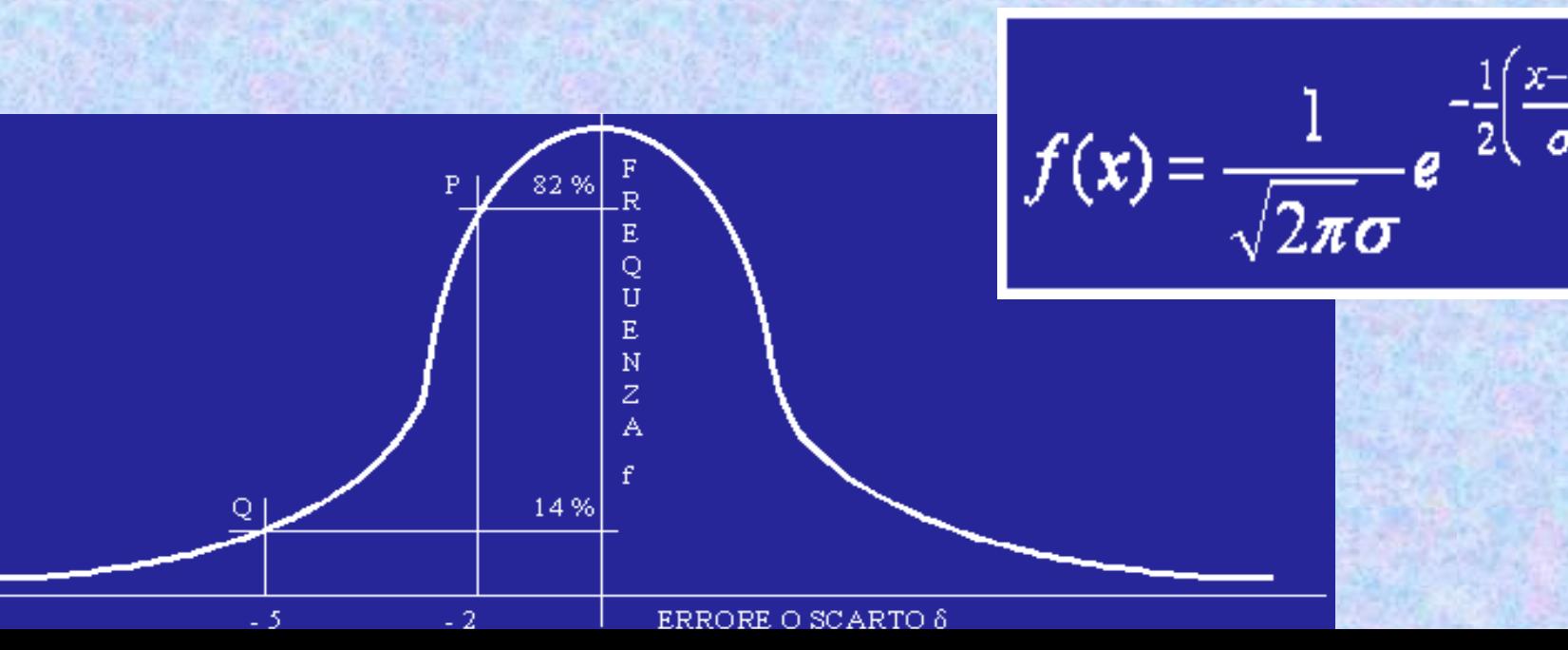

### **Curva di Gauss**

C'è però anche un altro modo di usare la curva di Gauss: essa può rappresentare la probabilità p con la quale un certo errore può presentarsi.

Se le misure sono già state eseguite, sulle ascisse si riportano gli scarti: se la loro distribuzione è simile a quella della curva di Gauss, significa che abbiamo operato correttamente.

Come si vede la curva di Gauss ha una grande importanza nella teoria degli errori, nella statistica, nel calcolo delle probabilità.

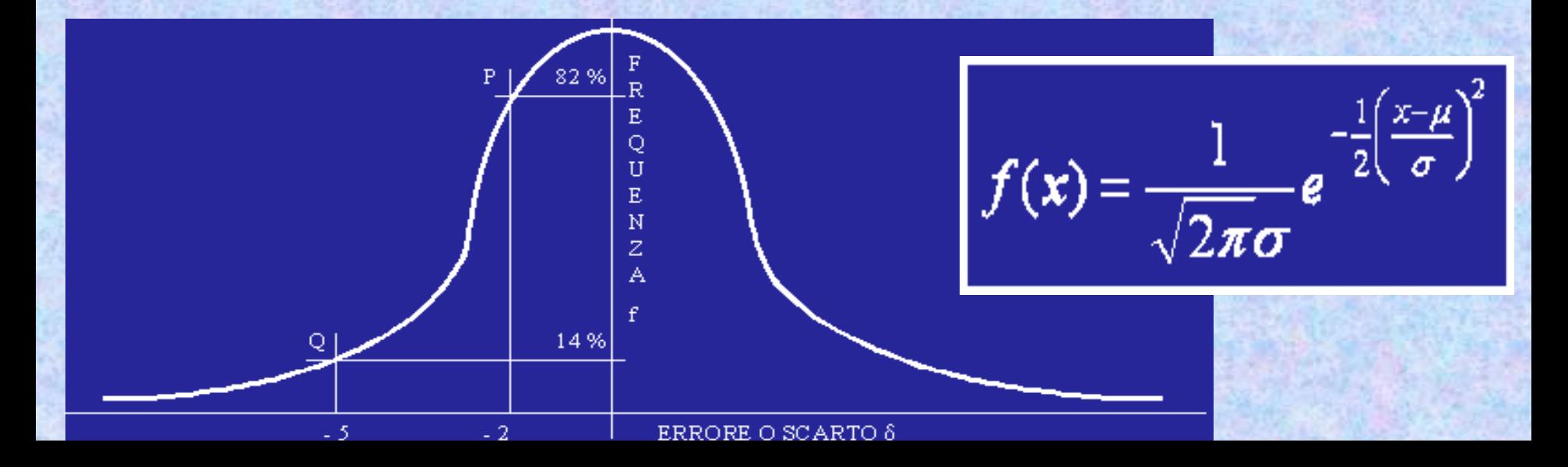

### **Curva di Gauss**

Nell'intervallo «valore medio  $\pm$  σ» ricade circa il 68,3 % dei valori. Nell'intervallo «valore medio  $\pm 2\sigma$ » ricade circa il 95,4 % dei valori. Nell'intervallo «valore medio ± 3σ» ricade circa il 99,7 % dei valori.

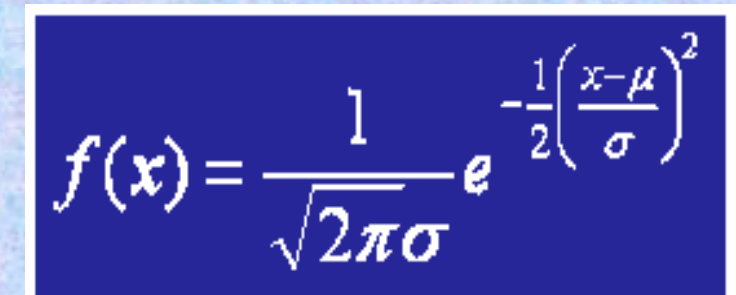

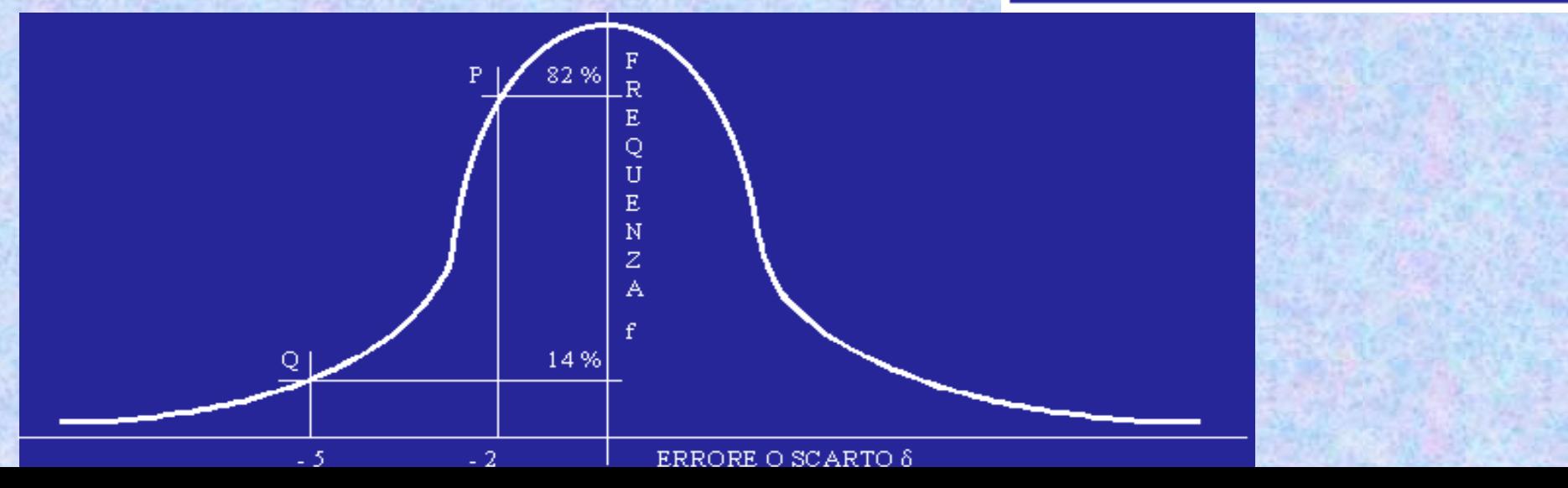

Dapprima calcolo i dati statistici (valore medio, massimo, minimo, deviazione standard). Poi verifico se statisticamente può capitare che ci siano dei potenziali check points (da me non considerati) con residuo maggiore di quelli riscontrati nei CPs effettivi.

Si confronta lo scarto pari a valore medio  $\pm \sigma$  (o, volendo essere più rigorosi, pari a valore medio ± 2σ) con l'accuratezza della carta, ovvero con l'errore di graficismo rapportato alla realtà.

Esempio: nel caso di scala 1:25.000, deve risultare (valore medio  $\pm \sigma$ )  $\leq$  5 m.

# **Sovrapposizione dei layer**

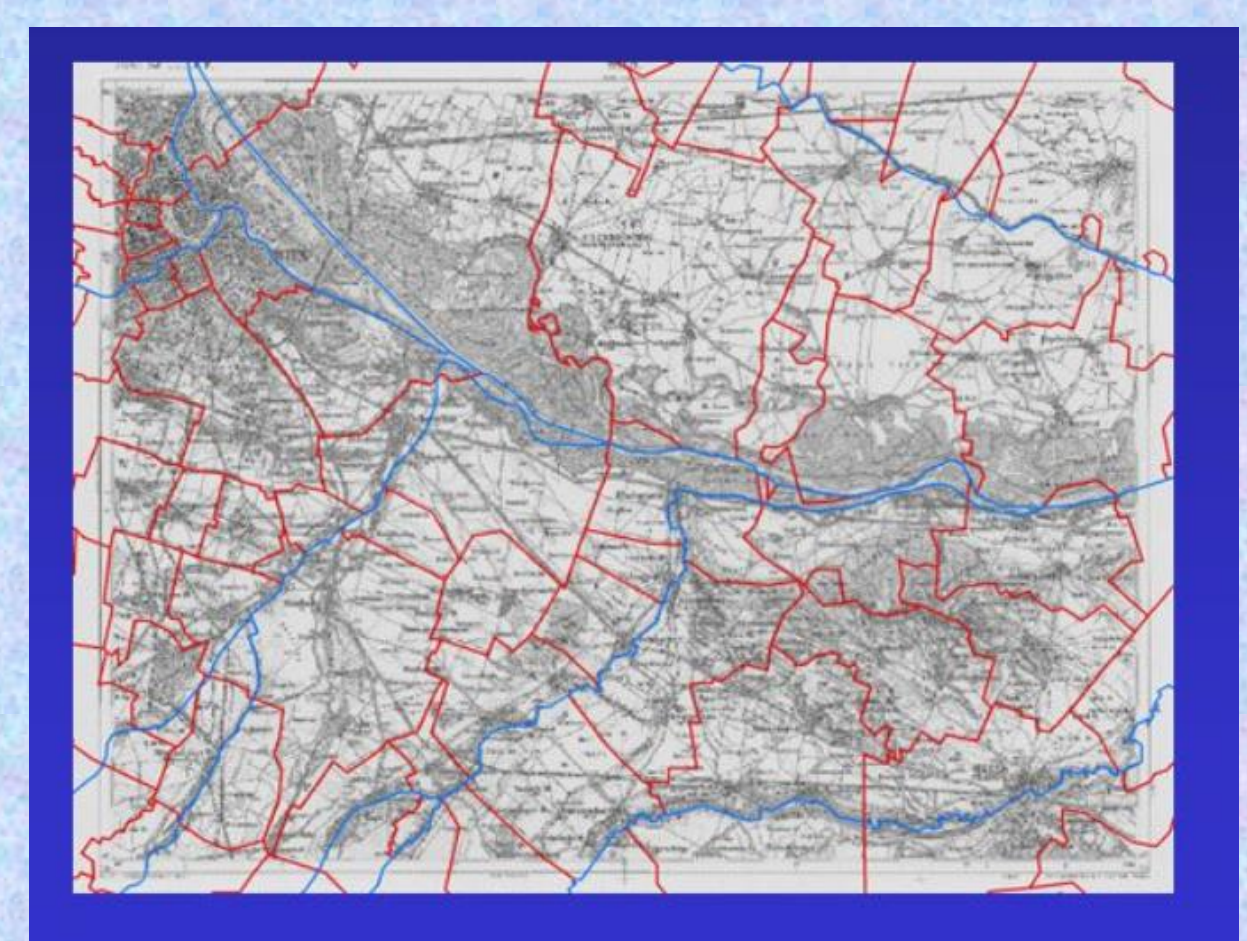

Una buona georeferenziazione produce una buona sovrapposizione dei layers

#### **Relazione tra punti dell'immagine iniziale e quella finale (dopo georeferenziazione)**

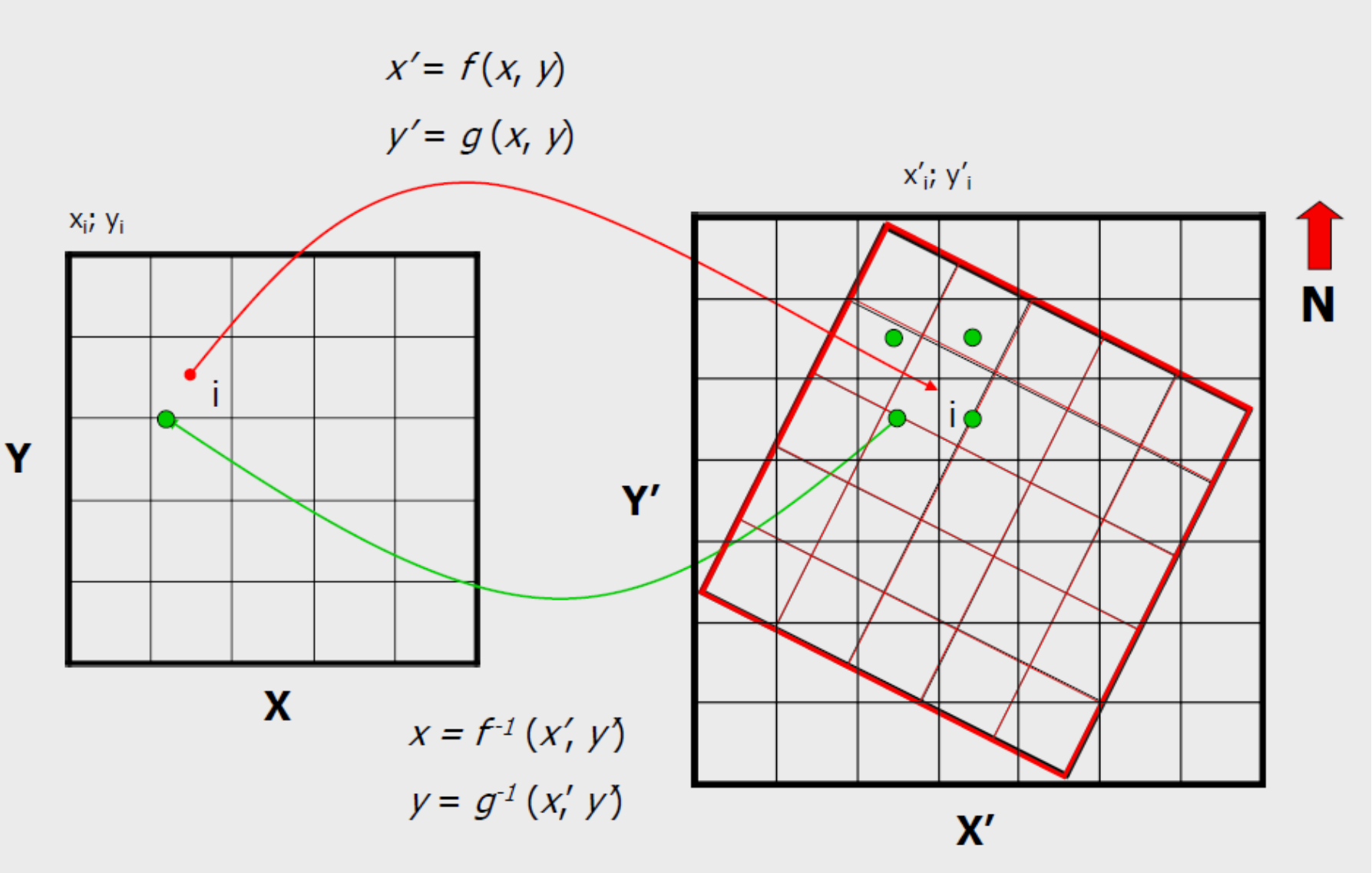

Quando effettuiamo la georeferenziazione del raster è come se compissimo due operazioni in sequenza: la creazione di una griglia vuota nello spazio cartografico desiderato e corrispondente al nuovo dominio dell'immagine di partenza; l'attribuzione dei valori di radianza ai pixel della nuova griglia.

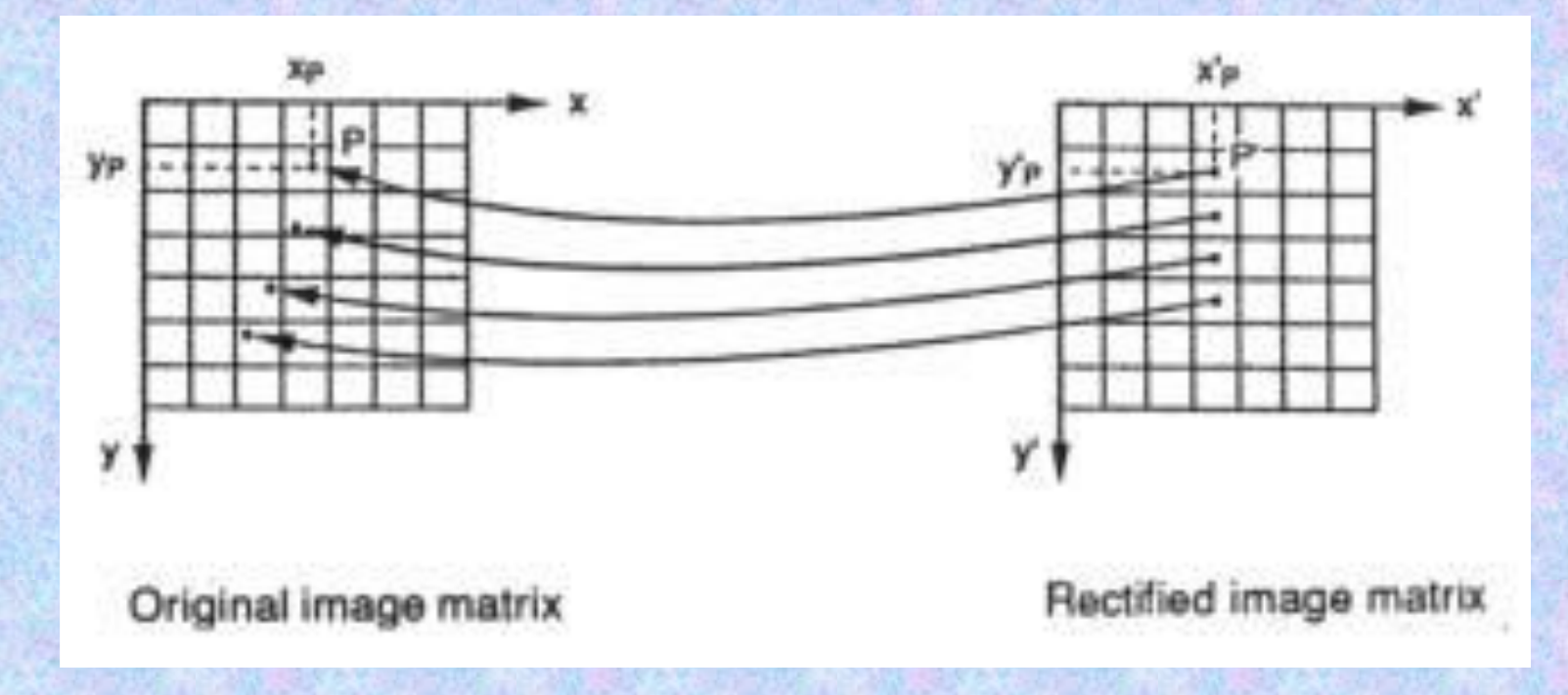

Per la creazione dell'immagine finale, avente gli assi paralleli al sistema di riferimento esterno, si utilizza la tecnica dell'*inverse mapping* che consiste nel riempire una immagine vuota, ma di dimensione opportune, con dei valori ricavati per interpolazione dell'immagine iniziale.

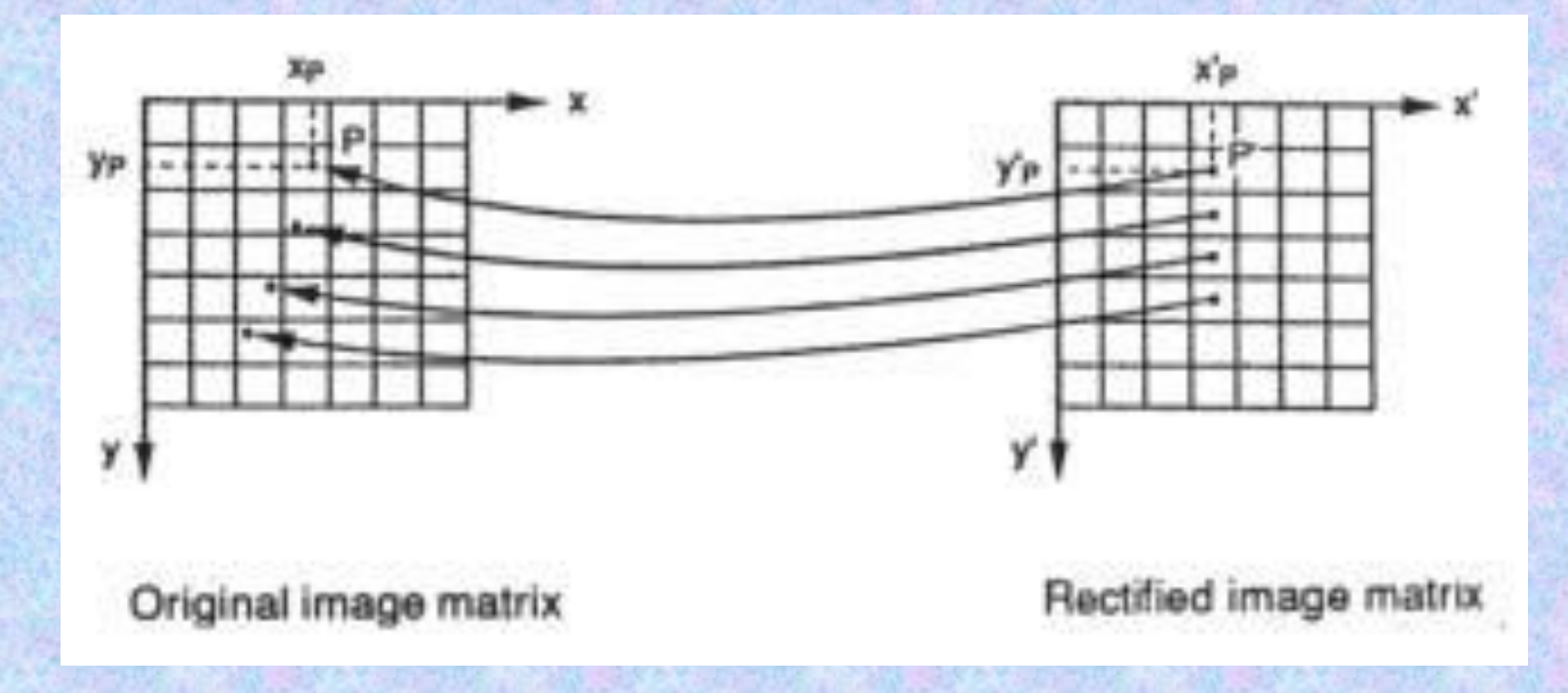

Bisogna considerare che al punto centrale di un pixel dell'immagine finale corrisponde un punto dell'immagine iniziale che non è detto che coincida con il centro di un pixel dell'immagine iniziale.

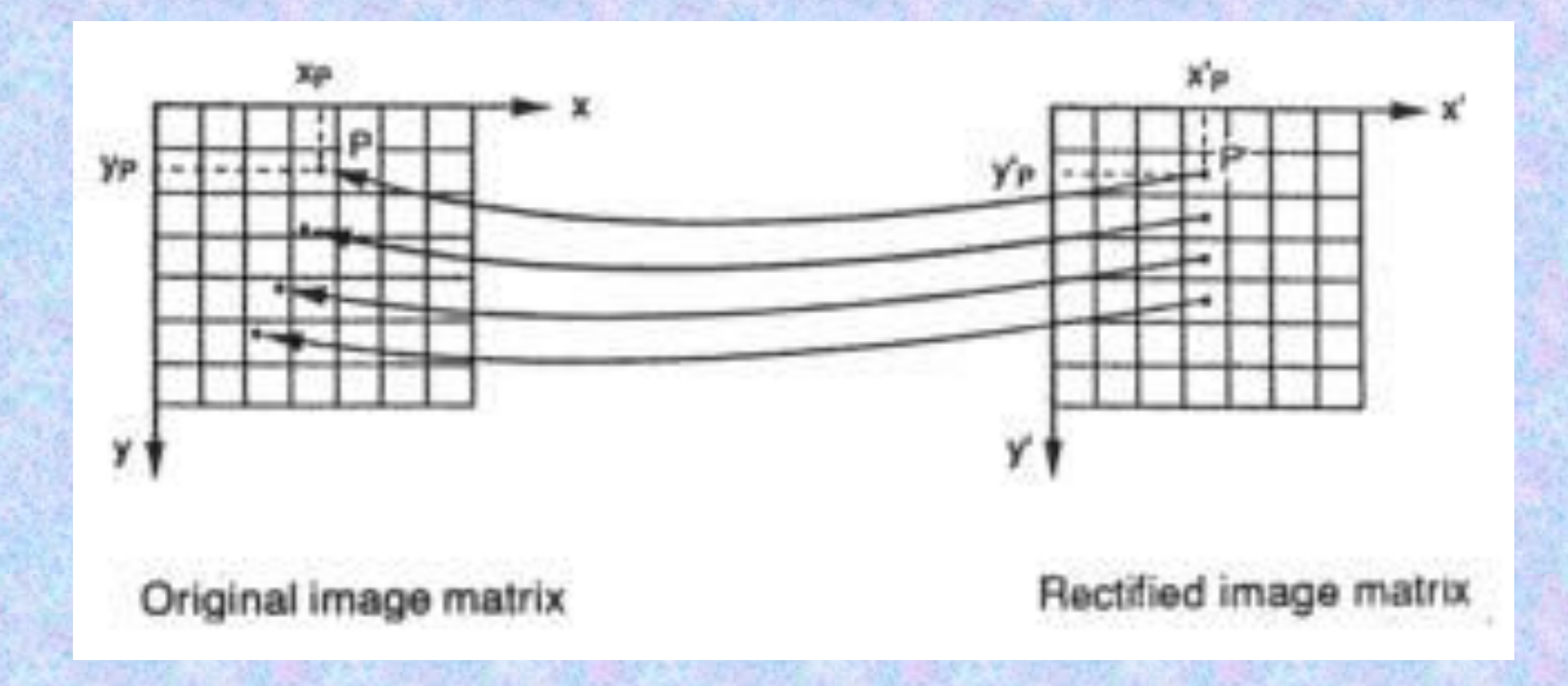

Di conseguenza la conoscenza del valore di radianza che deve competere a quel pixel non è immediata. Il valore da assegnare a quel pixel dovrà essere, allora, determinato mediante un meccanismo che tenga conto della distribuzione dei valori di BV nell'intorno del punto corrispondente nell'immagine iniziale.

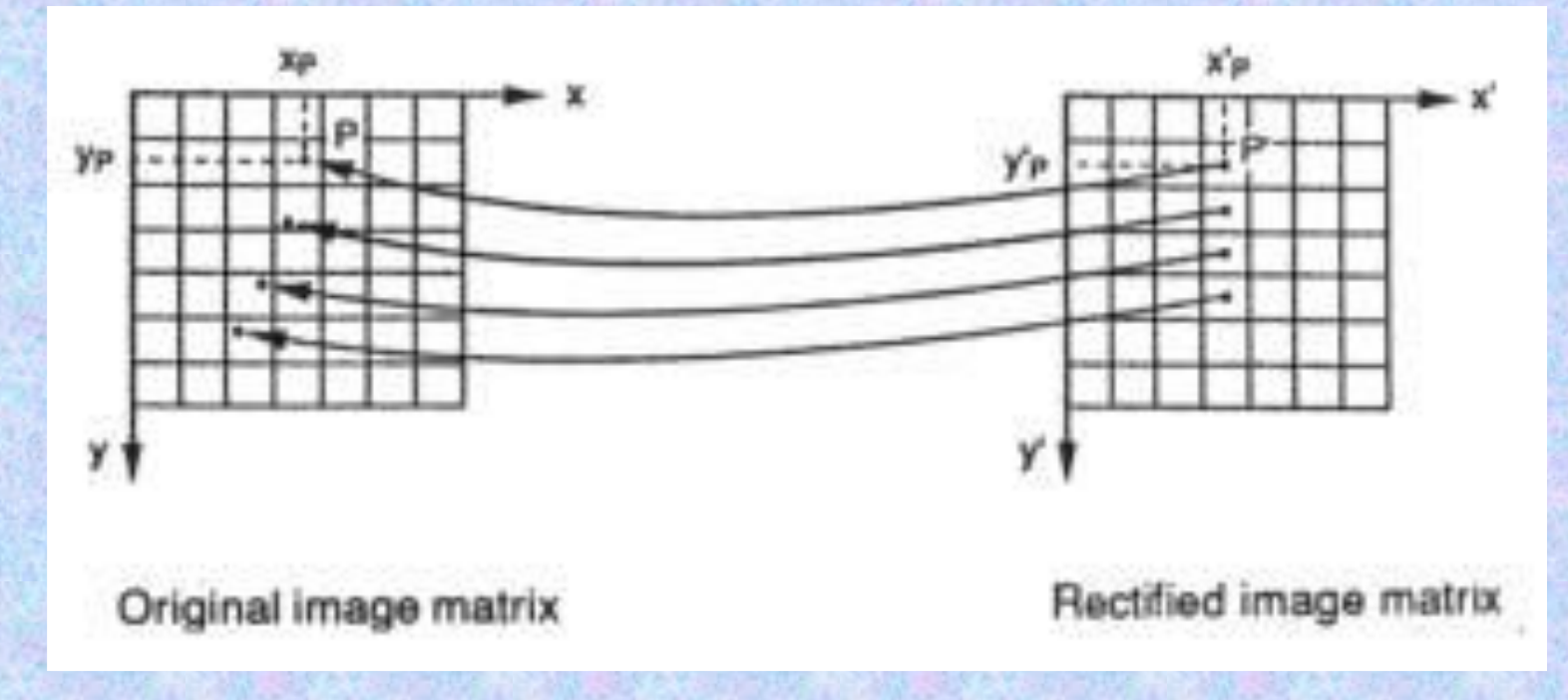

### **Ricampionamento: tecniche possibili**

Esistono algoritmi differenti per realizzare la determinazione di tale valore.

Tra essi ricadono (più frequentemente utilizzati):

*Nearest neighbour (o prossimo più vicino); Interpolazione del primo ordine o bilineare*; *Interpolazione del secondo ordine o convoluzione cubica*.

### **Nearest neighbour (Prossimo più vicino)**

Consiste nell'assegnare ad ogni punto del dominio il valore del pixel campionato più vicino.

E' un approccio molto semplice, e la soluzione finale è unica.

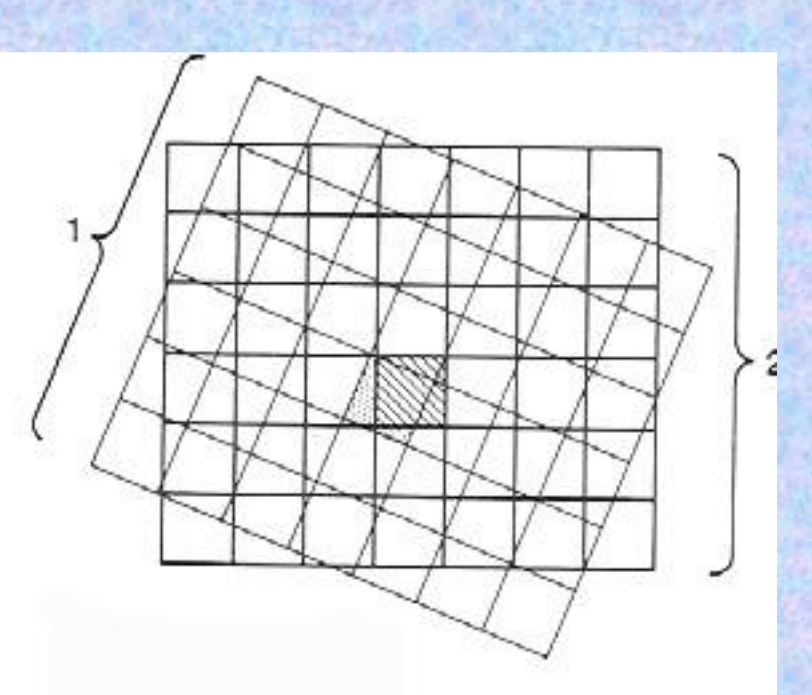

### **Interpolatore bilineare**

Interpolazione del **primo ordine** o **bilineare** (bilinear) assegna al pixel in output il valore di BV ottenuto dalla media pesata tra i valori dei quattro pixel più vicini. I pesi vanno considerati inversamente proporzionali al quadrato delle distanze del punto P dai quattro pixel.

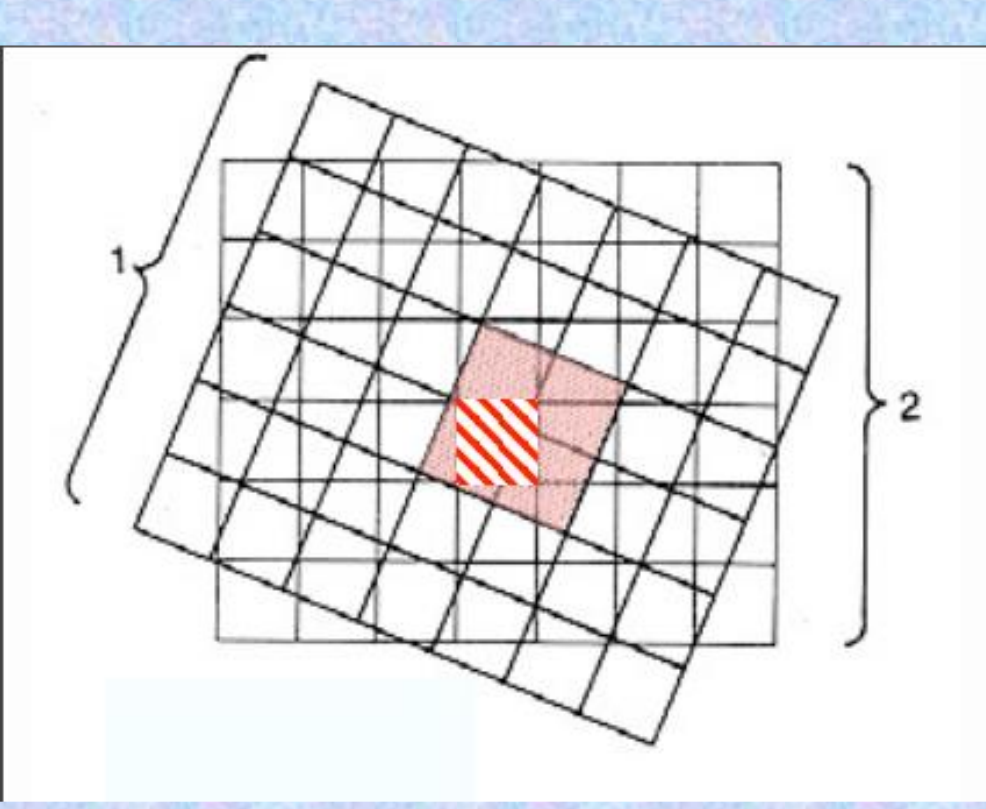

### **Convoluzione cubica**

Interpolazione del **secondo ordine** o **convoluzione cubica** assegna il valore al pixel di output in modo analogo all'interpolazione del primo ordine, tranne che per la media pesata vengono considerati non i quattro, bensì i sedici pixel circostanti la posizione di P.

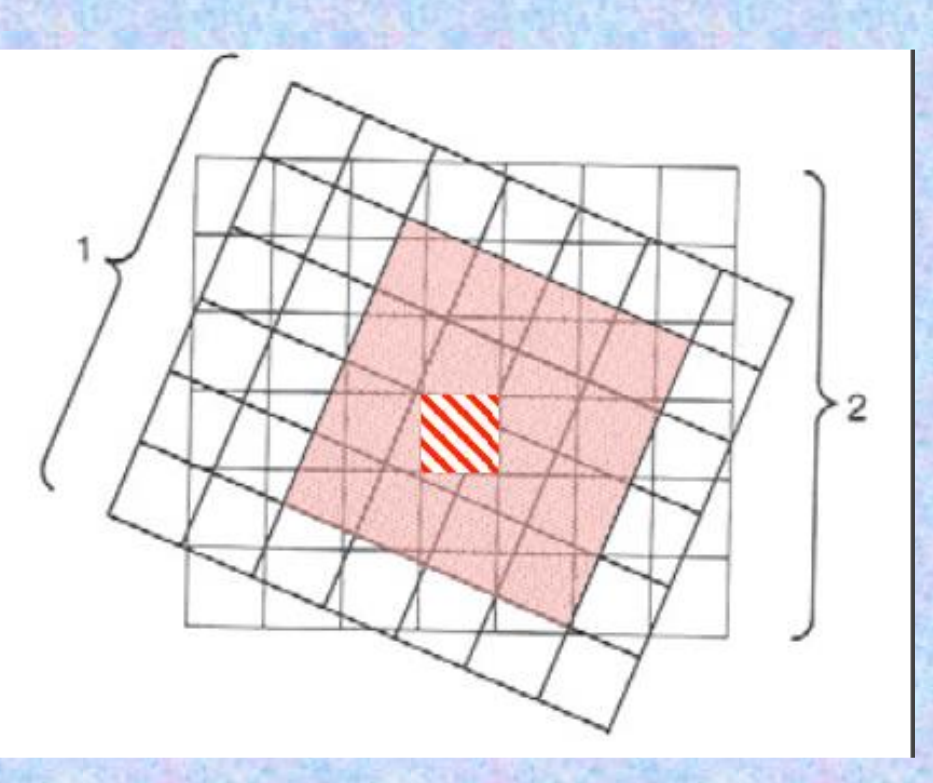